# Concurrency governance cheat sheet

## following governance types are in place simultaneously for each integration

#### **Account limit**

This value is derived from the service tier, the number of SuiteCloud Plus (SC+) licens account type (developer accounts have base limit = 5).

generates 18 REST WS requests

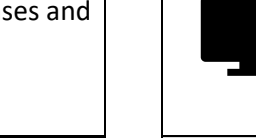

### **Integration limit**

Part of the account limit can be allocated to a specific integration. This limit applies to total requests within such integration (Application ID).

The limit is optional and can be configured in integration record.

**Account limit** = sum (**Integration limits**) + **Unallocated limit Unallocated limit** applies to all integrations with no limit having set.

Please note that legacy User limit applies only to SOAP requests of a user authenticating with deprecated methods (RLC or session based authentication) with endpoints older than 2020.2.

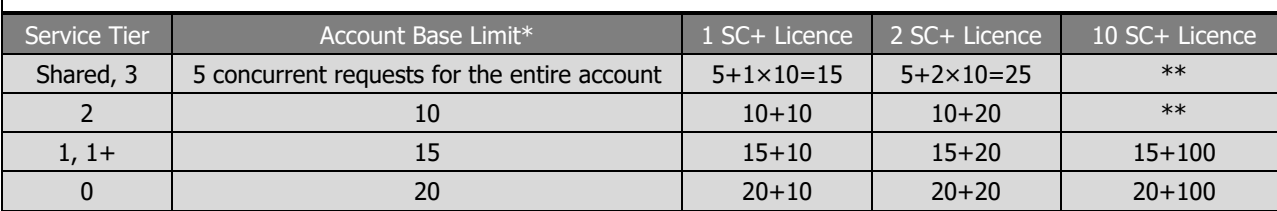

\*The base limit is increased by 10 for each SC+ license. The number of SC+ licences may vary from 1 to many.

\*\* Not a standard license count for this service tier

Each of the current concurrency limits applies to the combined total of SOAP and REST Web Services and RESTlet requests

## 4 sample scenarios – how many concurrent requests can I have?

#### 3 different clients/integrations are querying 3 different accounts with following amount of requests:

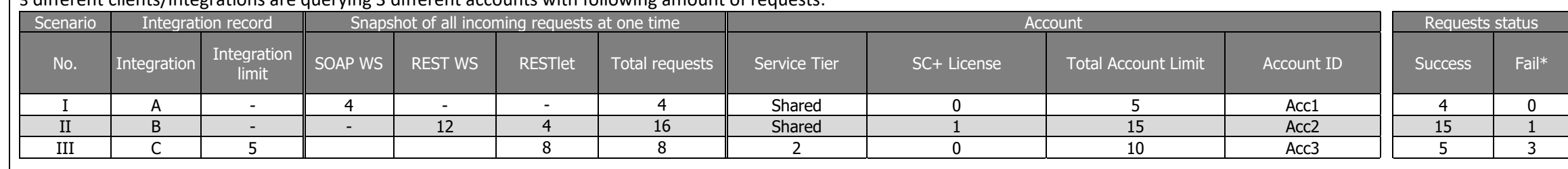

#### Scenario IV in detail:

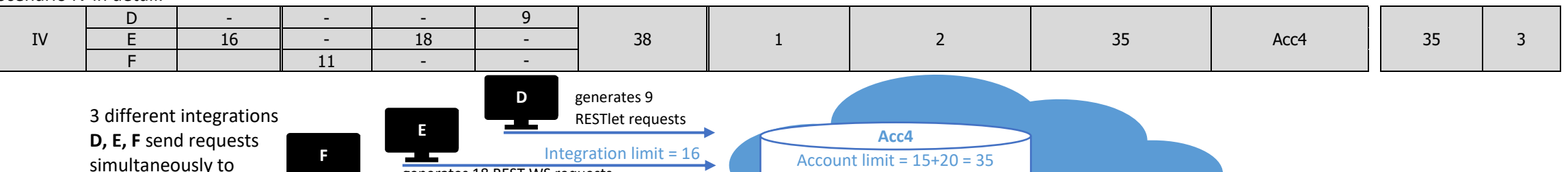

**Integration limit applies to E**  generates 11 SOAP WS requests account **Acc4**

Integration **E** has limit 16 requests. Any 2 can fail.

**Unallocated limit applies to D, F** External applications send concurrently 9+11=20 requests in total. 1 of these requests will be rejected.

**NetSuite** 

Unallocated limit = 35-16=19

\* Please note: Governance framework can temporarily shortly allow more concurrent requests

See Help Center for [other scenario](https://system.netsuite.com/app/help/helpcenter.nl?fid=section_1525253248.html)

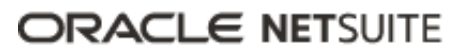

# Concurrency governance cheat sheet

## Recommended Actions

- 1. Periodically check available integration limit with getIntegrationGovernanceInfo API call.
- 2. Handle the error codes in client application.
- 3. Implement retry logic.
	- a. Retry gradually increasing the delay if more attempts needed.
- 4. Analyse the frequency and level of concurrency peaks and consider rescheduling requests to be outside of regular peak times.
- 5. Consider increasing limit by mor[e SC+ licenses](https://system.netsuite.com/app/help/helpcenter.nl?fid=section_n259503.html&whence=)
- 6. Monitor trends in concurrency usage to prevent broken integrations (see Navigation table below).
- 7. Consider allocating part of the account limit for your integration.
- 8. Optionally use getAccountGovernanceInfo to get account and unallocated limits and consider changing integration limit.

Code example demonstrates basic handling of SOAP WS error codes  $int_i = 0$ ; **int** maxAttempts = 5; *// try it 5 times, then fail for good* **while** (i < maxAttempts) { response = doWSCall(); isSuccess = response.getIsSuccess(); errorMsg = response.getErrorMsg(); **if** (isSuccess == **false** && (errorMsg == WS\_CONCUR\_SESSION\_DISALLWD || errorMsg == WS\_REQUEST\_BLOCKED)) { wait(); i++; *// try again* } **else** { **break**; *// end the cycle* } } Method Error codes SOAP Fault Error Message Web Services + L/L or RLC \* The Services of ExceededRequestLimitFault The Services + L/L or RLC \* The ExceededRequestLimitFault Web Services + TBA  $\vert$  ExceededConcurrentRequestLimitFault  $\vert$  WS\_REQUEST\_BLOCKED

HTTP error code: 400 Bad Request

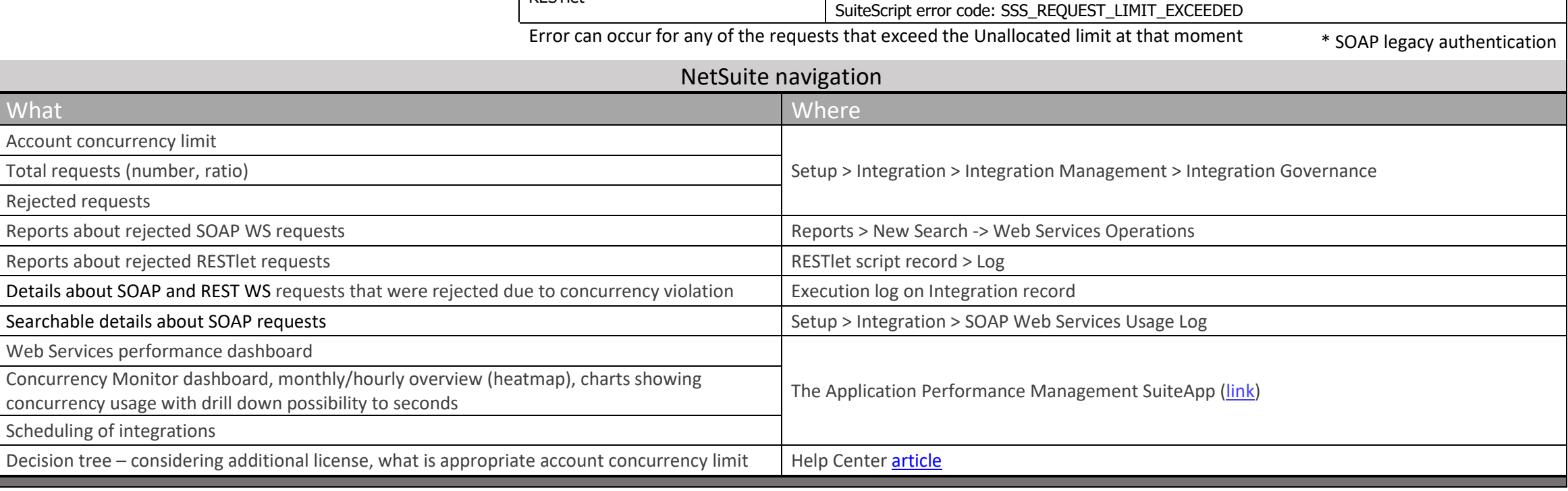

REST WS **HTTP** error code: 429 Too Many Requests

RESTlet

# **ORACLE NETSUITE**